# **EECS 151/251A Homework 4**

Due Friday, Oct 2nd, 2020

# **Midterm Practice [1 pt]**

Before you start the rest of this homework assignment, please practice the mechanics of the midterm exam. Everything must be uploaded by Friday, October 2 (same time as this HW).

- 1. Make sure you read through the [Exam Policy.](https://docs.google.com/document/d/1uW6hncOPDYvCYKTlaQUIVlmeF9oqR6BzsLMx98TBejw/edit?usp=sharing) Set up your workspace and Zoom to conform to the rules in the policy.
- 2. Submit your Zoom meeting ID that you will use for the exam to [this form.](https://forms.gle/s1ErtVcA7fsutm6U9)
- 3. For this mock exam, you will just solve the practice problems on the next page only. Set up your recording and workspace according to the policy, solve the problem as you would on the actual exam (give yourself 5 minutes), then end the recording.
- 4. Upload your completed problems to Gradescope, under the assignment "Practice Exam". This will not be graded for correctness, just for completion.
- 5. Submit your recording link to [this form.](https://forms.gle/RF9JSiZpMr82Tw1r7) GSIs will contact you before the midterm if there are any issues with your recording.
- 6. Done! Now, proceed with the HW.

Your Name (first last) SID

# **Practice Problems**

- 1. Fill in the 5 stages of the RISC-V datapath (abbreviations are fine):
	- Stage 1:
	- Stage 2:
	- Stage 3:
	- Stage 4:
	- Stage 5:
- 2. A key part of the RISC-V base (32-bit) datapath is the register file, which provides the source operands and destination for most computations.
	- (a) Draw the conceptual diagram of the register file, labeling the input and output signals with their bitwidths.

- (b) What is the value in register x0?
- (c) During which operation is the input clock actually used: read or write?

### **Reading**

In addition to reviewing the RISC-V ISA and datapath lectures, skim through the [RISC-V ISA](https://riscv.org/specifications/) [spec.](https://riscv.org/specifications/) In particular, focus on the Introduction, Chapter 2 (RV32I Base Integer Instruction Set), and the tables on pages 129 and 130.

## **Problem 1: RISC-V Manual Assembly [4 pts (1 each)]**

Manually construct the binary instruction for the following assembly instructions. Submit all of the following for each instruction:

- The 32-bit binary number for the instruction
- The core instruction format it belongs to
- Delineate the 32 bits into the subfields of the instruction format and label each field with the opcode/registers/immediate/offset etc. specified by the instruction

Note: we highly encourage you to do this by hand from the ISA spec, but it is possible to assemble them using RISC-V GCC or [venus.](https://venus.cs61c.org/)

- (a) sra x1, x2, x3
- (b) andi x1, x2, 100
- (c) sh  $x1, 4(x2)$
- (d) bne x6, x8, 1024

#### **Solution:**

You should have manually assembled these by hand for this homework, but in the future you can use the RISC-V GCC to do it for you. The compiler is located on the instructional servers at </home/ff/eecs151/tools-151/riscv-toolchain-fa19/bin>, which may already be on your PATH.

Create a file test.S with contents:

```
.global _start
.section .text
_start:
  sra x1, x2, x3
  andi x1, x2, 100
  sh x4, 4(x2)bne x6, x8, 1024
Run the compiler:
```

```
riscv64-unknown-elf-gcc -c -mabi=ilp32 -march=rv32i -static -mcmodel=medany \
  -fvisibility=hidden -nostdlib -nostartfiles test.S -o test.o
Dump the generated assembly:
riscv64-unknown-elf-objdump -Mnumeric -D test.o
test.o: file format elf32-littleriscv
Disassembly of section .text:
00000000 <_ start>:
   0: 403150b3 sra x1, x2, x3
   4: 06417093 andi x1,x2,100
   8: 00411223 sh x4,4(x2)
   c: 00830463 beq x6,x8,14 <_start+0x14>
  10: 0000006f j 10 <_start+0x10>
The answers for the first 3 parts are:
  a) sra is an R-type instruction.
     0x403150b3 = 0b0100_0000_0011_0001_0101_0000_1011_0011
     Delineated: 0100000_00011_00010_101_00001_0110011
     0110011 in the opcode field denotes OP
     SRA = 101 in the funct3 field ([14:12])
     Register x1 is the rd field ([11:7])
     Register x2 is the rs1 field ([19:15])
     Register x3 is the rs2 field ([24:20])
  b) andi is an I-type instruction.
     0x06417093 = 0b0000_0110_0100_0001_0111_0000_1001_0011
     Delineated: 000001100100_00010_111_00001_0010011
     0010011 in the opcode field denotes OP-IMM
     andi = 111 in the funct3 field ([14:12])Register x1 is the rd field ([11:7])Register x2 is the rs1 field ([19:15])
     Immediate 100 is the \text{imm field } ([31:20])c) sh is an S-type instruction.
     0x00411223 = 0b0000_0000_0100_0001_0001_0010_0010_0011
     Delineated: 0000000_00100_00010_001_00100_0100011
     0100011 in the opcode field denotes STORE
     sh = 001 in the funct3 field ([14:12]), denoting 16b stores
     Register x4 is the rs2 field ([24:20])
```
Register  $x2$  is the rs1 field  $([19:15])$ Offset 4 is the imm field  $([11:7])$ 

For the last part, the compiler created a beq instruction with an offset pointing to the line right after the end of the program instead of 1024. The correct solution can be found by assembling the instruction with [venus:](https://venus.cs61c.org/)

bne is a B-type instruction. 0x40831063 = 0b0100\_0000\_1000\_0011\_0001\_0000\_0110\_0011 Delineated: 0\_100000\_01000\_00110\_001\_0000\_0\_1100011 1100011 in the opcode field denotes BRANCH bne = 001 in the funct3 field  $([14:12])$ Register  $x6$  is the rs1 field  $([19:15])$ Register x8 is the rs2 field ([24:20]) Offset 1024 is the imm field ([31:25], [11:6])

## **Problem 2: RISC-V Assembly Programs [4 pts (1 each)]**

Write down the values of the specified registers after the following programs have run. Show your work by annotating the what happens/changes after each instruction. Note that some instructions are pseudo-instructions, such as li for load immediate. Refer to Table 25.2 in the RISC-V spec for a list of pseudo-instructions and their base implementations.

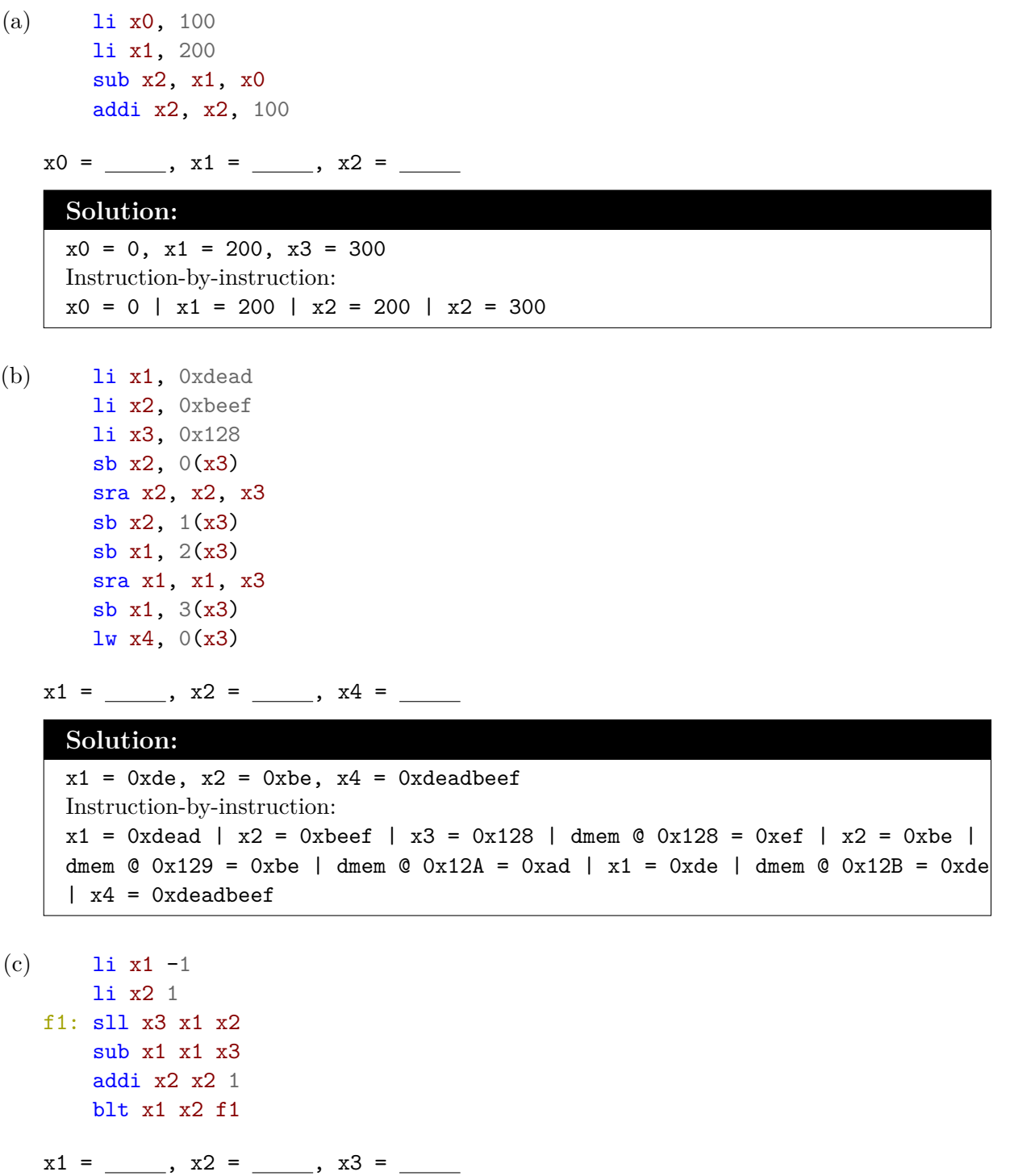

#### **Solution:**

```
x1 = 21, x2 = 4, x3 = 0xFFFFFFE8 (-24)
Instruction-by-instruction:
x1 = -1 | x2 = 1 | x3 = 0xFFFFFFFE (-2) | x1 = 1 | x2 = 2 | branch to f1 |
x3 = 4 | x1 = -3 | x2 = 3 | branch to f1 | x3 = 0x FFFFFFE8 (-24) | x1 = 21|x^2 = 4| branch not taken
```
(d) Assume the following instructions start at address 0x0.

```
li x1, 0
      jalr x2, x0, 12
      addi x1, x1, 100
      jalr x2, x2, 0
      addi x1, x1, 100
      jalr x2, x2, 0
      j more
more: jalr x2, x2, 0
      j end
end: nop
```
 $x1 =$ ,  $x2 =$ 

**Solution:**  $x1 = 300$ ,  $x2 = 32$ Instruction-by-instruction:  $x1 = 0$  |  $x2 = 8$  |  $x2 = 16$  |  $x1 = 100$  |  $x2 = 16$  |  $x1 = 200$  |  $x2 = 24$  |  $x1 =$ 300 | x2 = 28 | x2 = 32 | jump to end | nop

## **Problem 3: RV64M Multiplication ALU [5 pts (1 per inst.)]**

Refer to Chapter 7 ("M" Standard Extension for Integer Multiplication and Division, Version 2.0) in the RISC-V spec and the corresponding instruction set listing on page 131. Using the template given here, implement an ALU that supports the subset of the **64-bit "M" extension** that performs multiplication. Don't worry about any synthesizability/performance issues of your implementation in this exercise.

Pay attention to which bits are important in each variant of the multiply, as well as the signed-ness of the inputs to the multiply (\*) operator. You may want to make sure you are comfortable with Verilog [signed arithmetic](https://www.hdlworks.com/hdl_corner/verilog_ref/items/SignedArithmetic.htm) and the [concatenation operator](https://verilogcodes.blogspot.com/2015/11/concatenation-operator-in-verilog.html#:~:text=Concatenation%20is%20generally%20used%20for,the%20concatenation%20operator%20in%20Verilog.) first.

```
`define ALU_MUL 0
`define ALU_MULH 1
`define ALU_MULHSU 2
`define ALU_MULHU 3
`define ALU_MULW 4
module rv64mult_alu(
  input [63:0] a,
  input [63:0] b,
  input [2:0] op, // op is one of the values `define'd above
  output [63:0] c,
);
```
*// Your implementation*

#### **endmodule**

#### **Solution:**

In this solution, the behavior is MUL as the default if op is an undefined value. Other implementations of the default case are allowed. Notes:

- MUL is straightfoward: the \* operator will truncate MSBs of the result based on the width of the result wire/reg.
- MULH requires sign extension of both inputs to a total of 128 bits, followed by a regular multiply and then discarding of the lower 64 bits. Another correct answer would be a  $c$ \_all =  $signed(a)*signed(b)$  where  $c$ \_all is a 128 bit reg, followed by a  $c = c$ \_all »> 64.
- MULSU requires sign extension of only input a but zero padding input b, and a similar multiplication/truncation.
- MULU requires zero padding of both inputs, and a similar multiplication/truncation.
- MULW is just a 32-bit multiplication of the lower 31 bits of a and b, followed by a sign extension to 64 bits.

• Alternate solutions may do manual sign extension by 1 bit, assigning the multiplication to a 128-bit intermediate reg, and then doing the 64 bit shift or bit slicing to get c.

```
module rv64mult_alu(
  input [63:0] a,
  input [63:0] b,
  input [2:0] op,
  output [63:0] c,
);
  always @(*) begin
    case (op)
      `ALU_MULH: c = (($signed({{64{a[63]}}, a}) * $signed({{64{b[63]}}, b})) >\gg 64);
      `ALU_MULHSU: c = (($signed({{64{a[63]}}, a}) * {64'b0, b}) >> 64);
      `ALU_MULHU: c = (({64'b0, a} * {64'b0, b}) >> 64);
      `ALU_MULW: c = $signed(a[31:0] * b[31:0]);default: c = a * b;
    endcase
  end
endmodule
```
#### **Problem 4: Extending RV32I Branching for ReLU [10 pts]**

The Rectified Linear Units, or ReLU function is very useful in machine learning. It is the most popular [activation function](https://en.wikipedia.org/wiki/Activation_function) and is defined as  $y = max(0, x)$ . Graphically, it looks like this:

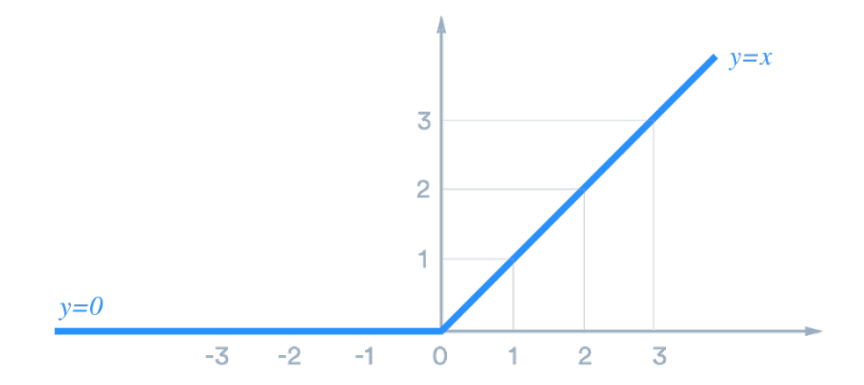

Figure 1: ReLU activation function

In RV32I, this function can be implemented with a couple instructions, using a branch. Let's try to extend RV32I to do a ReLU in a single instruction by using what exists in the datapath.

(a) (1 pt) Fill in the assembly below needed to do a ReLU in RV32I, using a bge instruction. Assume register x1 already stores *x* and we want register x2 to get *y*.

```
mv
     bge
     mv
end: nop
```
(b) (4 pts) To guide you toward a solution, first complete the Verilog implementation of ALUSel in the Control Logic for RV32I. For this part, write down the logical expressions for the output control signals in terms of an instruction's opcode, funct3, and funct7 bits, as well as the BrEq and BrLT signals from the branch comparator. You can also simplify the expressions by comparing the opcode field against the constants in Table 24.1 in the RISC-V ISA manual. For example: assign sig = (opcode ==  $OP-32$ ) || (opcode ==  $LOAD$ );.

```
// The rest of the Control Logic module is not implemented here.
// ALUSel here is a 4-bit output, and should take the constants
// defined below for each type of operation the ALU is to do.
parameter ALU_ADD = 4'b0000;
parameter ALU_SUB = 4'b0001;
parameter ALU_SLT = 4'b0010;
parameter ALU_SLTU = 4'b0011;
parameter ALU_AND = 4'b0100;
parameter ALU_OR = 4'b0101;
parameter ALU_XOR = 4'b0110;
parameter ALU_SLL = 4'b0111;
parameter ALU_SRL = 4'b1000;
```

```
parameter ALU_SRA = 4'b1001;
always @(*) begin
  ALUSel = ALU_ADD; // default
  // Complete your implementation here
```
**end**

- (c) (2 pts) We now want to implement ReLU as an R-type instruction. For this problem, the instruction format would be like relu rd rs1 rs2 such that:
	- We must specify register x0 for rs2 so as to check against the value 0 for ReLU. Any other value for rs2 would give us an invalid result.
	- rs1 should be the value of *x* and rd would be the value of *y*.

In essence, we want the branch comparator to help us with the ReLU function. Submit the following:

- (i) Refer to table 24.1 and the following description in the ISA spec. How can we extend our ISA to enable adding our ReLU instruction?
- (ii) With the scheme, we do not need to update the datapath. Instead, what do we need to change?
- (d) (2 pts) Now, update your Verilog code from b) to enable your new ReLU instruction.
- (e) (1 pt) Could we also implement our new ReLU instruction as an I-type instruction instead? If so, how would its implementation be different from the R-type version?

#### **Solution:**

(a) Here is a solution assuming  $x$  is in the  $x1$  register and  $y$  is to be in the  $x2$  register.

```
mv x2 x1
     bge x1 x0 8
     mv x2 x0
end: nop
```
An alternate correct solution would be to swap the 2 mv instructions and the registers for bge.

```
(b) // omitting parameter declarations
       always @(*) begin
         ALUSel = ALU_ADD; // default
         if (opcode == OP || opcode == OP -IMM) begincase (funct3)
             3'b000: ALUSel = funct7[5] ? ALU_SUB : ALU_ADD;
             3'b001: ALUSel = ALU_SLL;
             3'b010: ALUSel = ALU_SLT;
             3'b011: ALUSel = ALU_SLTU;
```

```
3'b100: ALUSel = ALU_XOR;
     3'b101: ALUSel = funct7[5] ? ALU_SRA : ALU_SRL;
     3'b110: ALUSel = ALU_OR;
     3'b111: ALUSel = ALU_AND;
     default: ;
    endcase
 end
end
```
(c) We should encode the new ReLU instruction within the opcode custom-0 or custom-1, as these are reserved for user extensions within RV32I.

The control logic needs to be changed such that when BrLT from the branch comparator is 0, we take x directly  $(x1 \t{OR } x0)$ , and when it is 1, we take 0 directly  $(x1 \t{AND } x0)$ .

(Optional) It would be more robust to condition this on the branch comparator doing a signed comparison ((BrLT !BrUn) instead of just BrLT) because an unsigned comparison makes no sense. This could also take the form of assuming that bit 6 of funct7 is 0 like other signed branching instructions, since we are conditioning the new logic only on the new custom opcode.

Depending on implementation, some other control logic outputs (e.g. WBSel) may also need to be updated to account for the new opcode.

(d) This assumes ReLU is in a new opcode constant CUSTOM-0:

```
// skipped parameter declarations
always @(*) begin
 ALUSel = ALU_ADD; // default
  if (opcode == OP || opcode == OP-IMM) begin
    // this is all the same as above
  end
  // this is new
  else if (opcode == CUSTOM-0) begin
    ALUSel = BrLT ? ALU_AND : ALU_OR;
  end
end
```
(e) Yes. Instead of rs2 being register x0, we would just need to put 0 as the immediate, set BSel just as we would with the other integer register-immediate instructions, and implement ALUSel the same way.

### **Problem 5: Extending RV32I for BNNs [10 pts]**

We want to add another, more complex instruction to this ISA that may help us with certain neural network applications: a bitwise multiply-and-accumulate (MAC) operation. This operation can also be considered as a bitwise dot product in linear algebra speak. Here are the specifications:

- Each 32-bit datum in our architecture represents a 32-element long vector of binary values
- Bits translate to binary values as follows: a "0" bit represents the value "-1" and a "1" bit represents the value  $+1$ "
- The MAC is therefore calculated as follows, shown for a 4-bit vector example for understanding.

Given input binary vectors  $x = \{1, -1, 1, -1\} = 1010$  and  $y = \{-1, 1, 1, -1\} = 0110$ : mac(x, y) =  $(+1 * -1) + (-1 * +1) + (+1 * +1) + (-1 * -1) = 0.$ 

**Background**: [Binary Neural Networks \(BNNs\)](https://software.intel.com/content/www/us/en/develop/articles/binary-neural-networks.html) are neural networks with weight and activation matrices quantized to  $\pm 1$ . This extreme degree of quantization is desired for applications where data movement must be kept to an absolute minimum because it compresses one dimension of the weight and activation matrices. Furthermore, BNNs promise to dramatically save computational resources, because a MAC can use bitwise computations rather than integer multiplication and addition.

**Your task**: Implement the algorithm that accomplishes this bitwise MAC, called [XNOR-Popcount.](https://sushscience.wordpress.com/2017/10/01/understanding-binary-neural-networks/) In this algorithm, the bitwise XNOR is taken, followed by a popcount, and finally a scaling adjustment. In pseudocode:

 $a = xnor(x, y)$  $b =$  popcount  $(a)$  $c = len(a)$  // this is known (32)  $mac(x,y) = 2 * b - c$ 

The [popcount](https://en.wikichip.org/wiki/population_count) operation here (otherwise known as Hamming weight) is also very useful for other applications such as communications and cryptography, but is missing from the RISC-V ISA spec. Due to popular demand, it is currently draft proposed in the "B" or [bitmanip extension.](https://github.com/riscv/riscv-bitmanip/blob/master/bitmanip-0.92.pdf)

The popcount of a binary number is the sum of all the 1's in the bitstring. For example, the popcount of 10110100 is 4. The naïve method of implementing popcount using an integer instruction set would be check each bit one-by-one, incrementing a counter if we see a 1. In a C implementation for 32 bits, it would look like this:

```
int pop(unsigned x) {
    int count = 0;
   for (i = 0; i < 32; i++) { // loop through all bits
        if ((x \& 1) == 1) // mask LSB and check for 1
```

```
count++;
      x >>= 1; // right shift by 1
   }
   return count;
}
```
Clearly, there are an extremely large number of RV32I instructions needed to implement this. There is a much faster algorithm using an integer instruction set, as described in [Hacker's Delight:](http://books.google.com/books?id=iBNKMspIlqEC&pg=PA66)

```
int pop(unsigned x)
{
    x = x - ((x \gg 1) \& 0x55555555);x = (x \& 0x33333333) + ((x \gt) 2) \& 0x33333333);x = (x + (x >> 4)) & 0x0F0F0F0F;
    x = x + (x \gg 8);x = x + (x \gg 16);return x & 0x0000003F;
}
```
To accelerate the MAC operation for BNNs, we would like to implement XNOR-Popcount as a single instruction. To do so, you'll need to add an accelerator (new ALU). For these questions, assume that in your new accelerator, you can implement any number of new combinational logic operations (no matter how complex), and that the input binary vector x is already stored in the register file.

(a) (3 pts) Fill in the assembly instructions below that are needed to calculate the popcount using the faster popcount algorithm. The destination registers have been given to you, the original number is already in register  $x1$ , and the result should also be in register  $x1$  at the end:

srli x2 li x3 and x2 sub x1 li x3 and x2 srli x4 and x4 add x1 srli x2 add x1 li x2 and x1 srli x2 add x1 srli x2 add x1 andi x1

How many RV32I instructions is this?

- (b) (2 pts) For this faster popcount, if you could extend RV32I with one fused (i.e. 2+ instructions combined) I-type instruction to minimize the number of instructions, what logic function should it implement? How many instructions would it save compared to part a)?
- (c) (3 pts) It turns out at the hardware level, we can do a popcount without all this fancy shifting and masking, and can therefore do an XNOR-Popcount purely combinationally. Explain how and write the Verilog implementation of this.
- (d) (1 pt) Is the algorithm you used in part c) practical, especially as the length of the input vectors grows (e.g. we put this in a 64-bit ISA instead)? Explain.
- (e) (1 pt) Let us now expand this operation to perform a binary MAC on vectors larger than 32 bits on our 32-bit architecture. How would you do this over multiple instructions without changing the RV32I datapath, control logic, or your new ALU from part d)?

#### **Solution:**

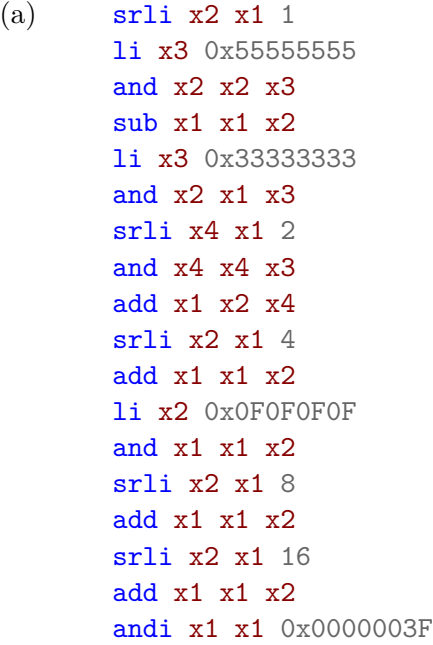

Trick question! This is actually **21 RV32I instructions** because li rd, imm is generally implemented as:

```
lui rd, imm_lui
addi rd, x0, imm_add
```
lui must come before addi because it forces the bottom 12 bits of rd to 0. The imm\_add must be imm[11:0] since lui is unable to set those bits. Then we can calculate what imm lui ought to be to get imm correctly loaded.

imm\_lui = (imm - sign\_ext(imm[11:0]))[31:12]

- (b) We should add a fused I-type instruction that does the operation of  $x = x + (x \gg \text{imm})$ . This **saves 3 instructions**.
- (c) Your Verilog module should at least have this snippet:

```
// skipped module/ports declaration
wire [31:0] a;
wire [5:0] b;
always @(*) begin
 a = x \sim y;b = 0;for (i = 0; i < 32; i = i+1) b = b + a[i];dot = 2 * b - 32;
end
```
Summation of every single bit in a long chain is also acceptable, but using the for loop is much more concise.

- (d) No, the for loop that is used to generate the popcount results in a large adder tree, which would be a long path in a synthesized design. The depth grows directly with the XLEN. In real hardware implementations, popcounts take multiple cycles (like other complex ops like floating-point multiply, etc.) and also use more advanced networks of half and full adder cells.
- (e) We would break up the MAC over multiple XNOR-Popcount instructions, separated in between by an add instruction that would increment the running popcount. To address the cases where the input vectors are not multiples of 32 bits, there are multiple solutions. An easy way would be to make the unused bits 0's (hence making  $-1 * -1 = 1$  multiplies), and then subtract a correction factor from the final result based on the number of filled 0's.

For your own additional information:

Theoretically, we could modify the datapath and ALU such that the ALU has 3 inputs, where the 3rd input is also the destination register. However, this is not practical because register files can't generally have more than 2 read ports, and it would make the instruction decoding far more complicated.

An alternative (though not necessarily more efficient and is not covered in this class) method would be to make our XNOR-Popcount an atomic arithmetic instruction, which reads the running count from data memory and writes back to it on the same cycle.